# Start a Grid Sessión

ATT

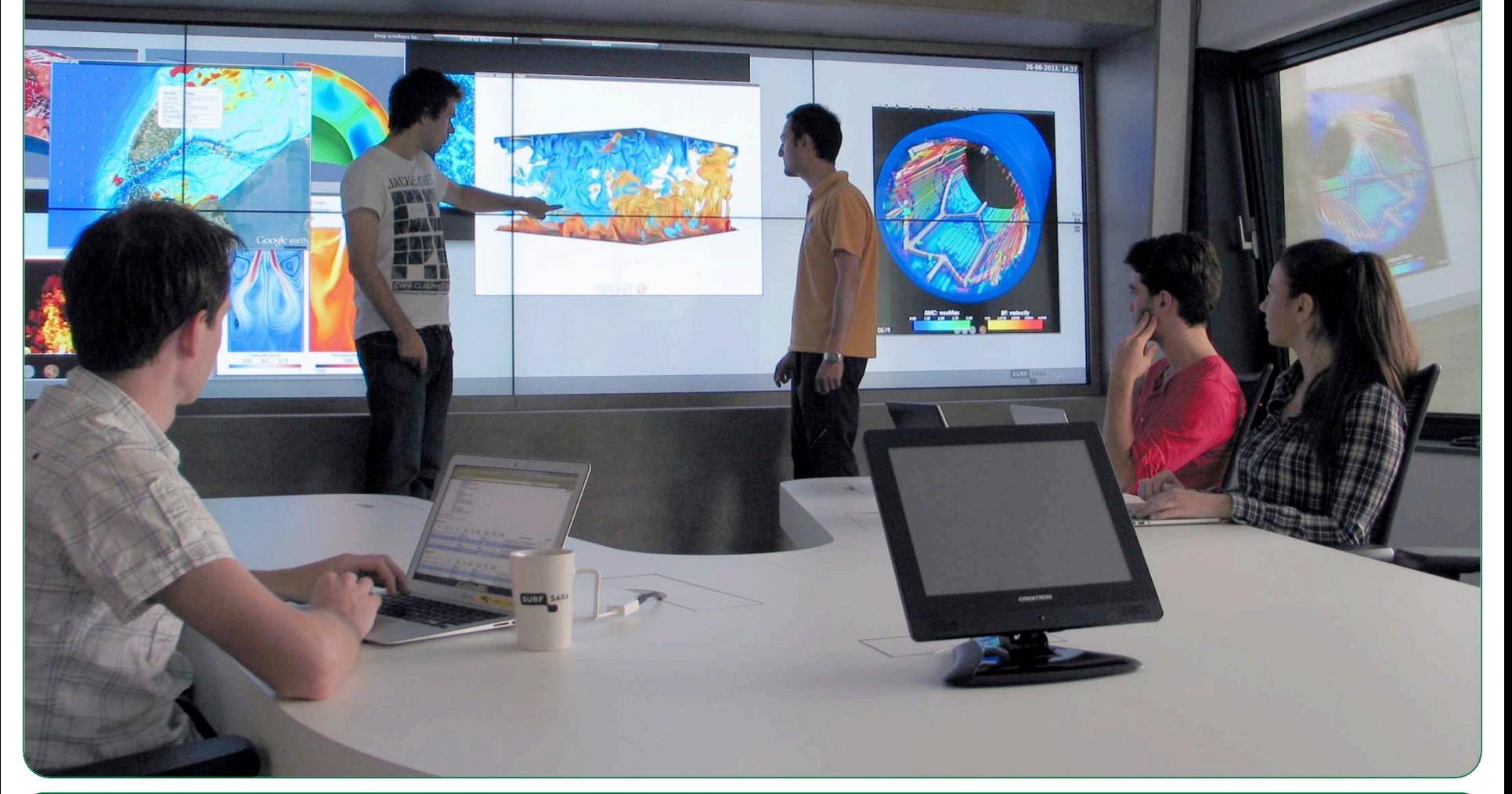

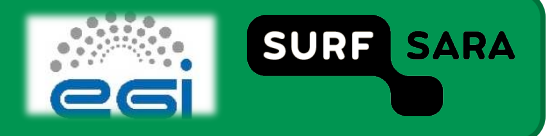

### **Outline**

#### **Proxies step by step**  $\Box$

- Generate a proxy  $1<sub>1</sub>$
- Store the proxy to Myproxy server  $2<sub>1</sub>$
- Delegate credential to the wms  $3<sub>1</sub>$
- □ All steps in one script: StartGridSession.sh

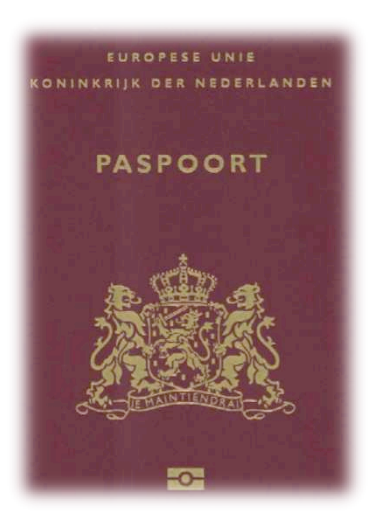

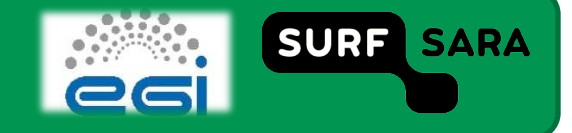

### 1. Generate a proxy

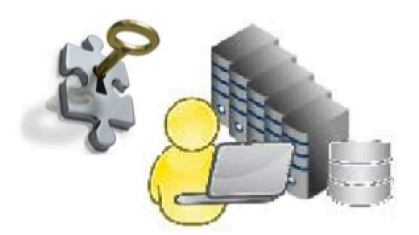

- **voms‐proxy‐init ‐‐voms <VO>**  eg. voms‐proxy‐init ‐‐voms **tutor** Creates a 12h proxy in your local /tmp/ directory  $\checkmark$  ls -l/tmp/ ‐rw‐‐‐‐‐‐‐ 1 mooc mooc 5871 Oct 10 16:50 **x509up\_u520**  If you get the following error... check the certificate permissions! "Couldn't find valid credentials to generate a proxy. Use -- debug for further information. " **voms‐proxy‐info**  Gives proxy information
	- eg. see how much time there is left on your Grid session:
- **voms‐proxy‐destroy** 
	- Destroys this session proxy

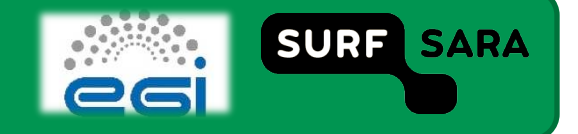

# 2. Store proxy to Myproxy server

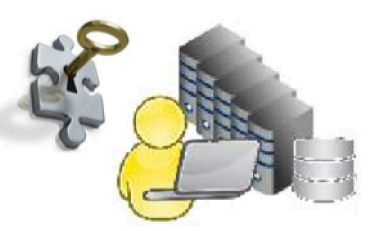

- myproxy-init -d -n  $\Box$ 
	- It stores a week long proxy certificate in the Myproxy server
- myproxy-info-d  $\Box$ 
	- Gives proxy information on Myproxy
- myproxy-destroy-d  $\Box$ 
	- Destroys the proxy on Myproxy
	- Note: You need to have a valid local proxy to execute this  $\mathcal{L}_{\mathcal{A}}$
	- It doesn't cancel the job. It runs until proxy expires.  $\mathcal{L}_{\mathcal{A}}$

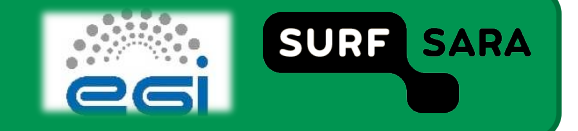

## 3. Delegate proxy to WMS

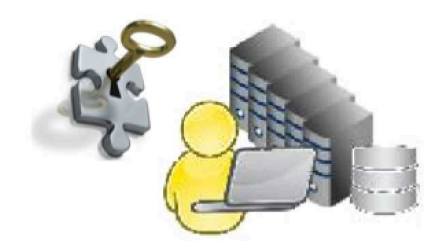

- □ glite-wms-job-delegate-proxy -d <delegation ID>
	- e.g. glite‐wms‐job‐delegate‐proxy ‐d \$USER
	- $\blacksquare$  <delegation id >
		- $\checkmark$  Identifies your session
		- glite‐wms‐job‐delegate‐proxy **–a**
		- **← a option is time consuming**

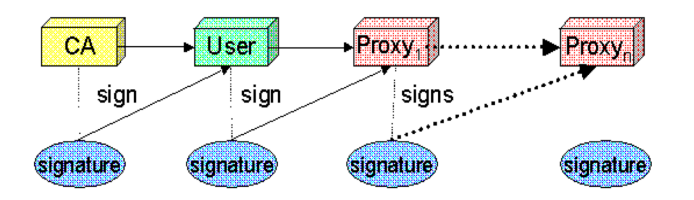

**And now you are ready to submit jobs to the Grid!** 

**Or copy data from and to the grid…** 

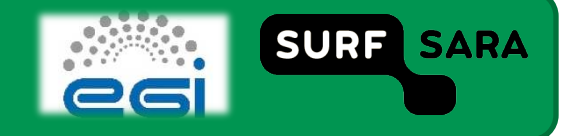

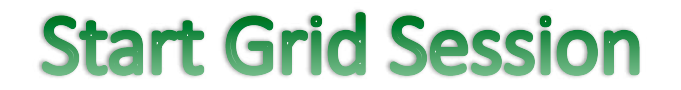

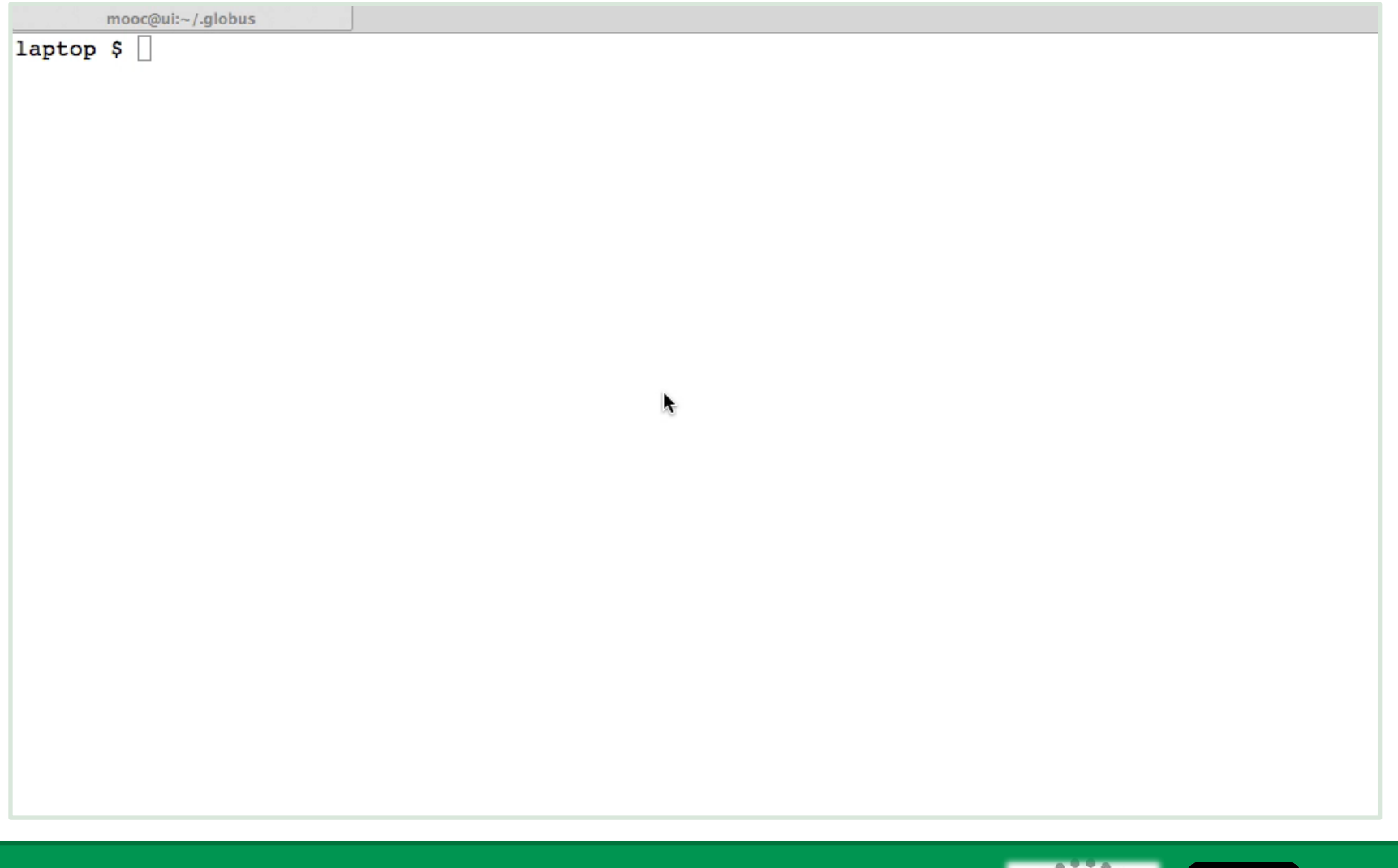

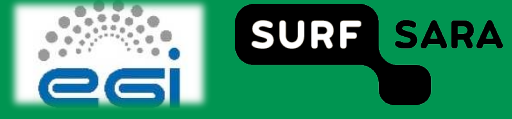

### **StartGridsession script**

#### **Renew your Grid session: StartGridSession.sh <VO>**  $\Box$

#### cat /usr/local/bin/StartGridSession.sh Ħ

#1/bin/bash

```
if [ $# 1 = 1 ]
     then
     printf "ERROR: not enough params, use 'startGridSession <voname>', or try -h for a help text\n"<br>exit 192
 f\in\mathcal{L}declare -r OPTSTRING=";h"<br>declare SWITCH<br>declare -r VOMSPROXYINIT="voms-proxy-init -voms $1 --valid 168:00 -pwstdin"
 declare -x DELEGATIONID<br>declare password
declare password<br>declare -r CEOBUSDIR="$HOME/.globus"<br>declare -r CERT="$HOME/.globus/usercert.pem"<br>declare -r KEY="$HOME/.globus/usercert.pem"<br>declare -r KYPROXYINIT="myproxy-init -5 -s px.grid.sara.nl -d -n'
 while getopts "$OPTSTRING" SWITCH ; do<br>case $SWITCH in
             h<sub>1</sub>infinit "The command startGridSession <vo_name> starts your Grid session for a particular VO. \n\
 It enables the comments of the comment of the space of the space of the space of the space of the space of the space of the space of the space of the space of the space of the space of the space of the space of the space o
             ext 0;;<br>*) printf "Invalid use: use -h for help"<br>exit 192
             \frac{11}{2}done
 if [1 -e $CERT]then
   cnen<br>printf "%s\n" "Your gridcertificate does not exist";<br>printf "%s\n" "The file usercert.pem should be in $HOME\.globus'
   ext 192
 f<sub>1</sub>if 1 - r SCERT 1
   unen<br>printf "%s\n" "Your gridcertificate can not be read";<br>exit 192
 fi
 chmod 400 $KEY
 if [ $? -ne 0
     printf "%s\n" "Your userkey permissions and/or owner is incorrect: unable to change that!"
 \mathtt{fi}if [-z $HOME ];
 ther
   printf "HOME is not set!\n"<br>exit 192
 fi
 printf "%s\n" "Now starting..."
```
#### function checkstatus  $( )$  {

if [ \$? -gt 0 ]  $+<sub>hen</sub>$ ncn<br>printf "command failed\n"  $ext$   $\frac{1}{2}$  $f_i$ stty -echo read -p "Please enter your GRID password:" password stty echo  $echo$ echo SVOMSPROXYINIT SVOMSPROXYINIT <<RND Spassword END checkstatus SMYPROXYINIT << END Spassword **RND** checkstatus DELEGATIONID='/opt/glite/bin/glite-wms-job-delegate-proxy -d \$USER DID="\${DELEGATIONID#\*identifier: \*}"  $declare$  i for i in SDID  $d\alpha$ printf "%s\n" "Your delegation ID is: \$i"  $DTD=Si$ break done function saveDelegationID(){ if [ -d \$GLOBUSDIR -a -w \$GLOBUSDIR ] then echo \$DID > "\$HOME/.globus/DID.txt" else printf "\$s\n" "iUnable to store your Delegation ID: The directory .globus does not exist or is not writable"  $\frac{1}{2}$ exit 192  $f_1$  $\mathbf{A}$ 

saveDelegationID

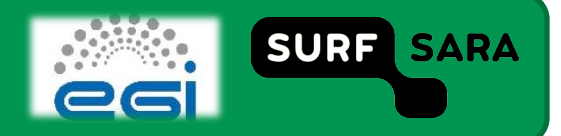

### **Summary**

- **Proxy generation**  $\Box$
- Proxy acts on your behalf  $\Box$
- **Ready to submit jobs**  $\Box$

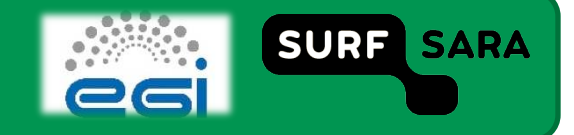